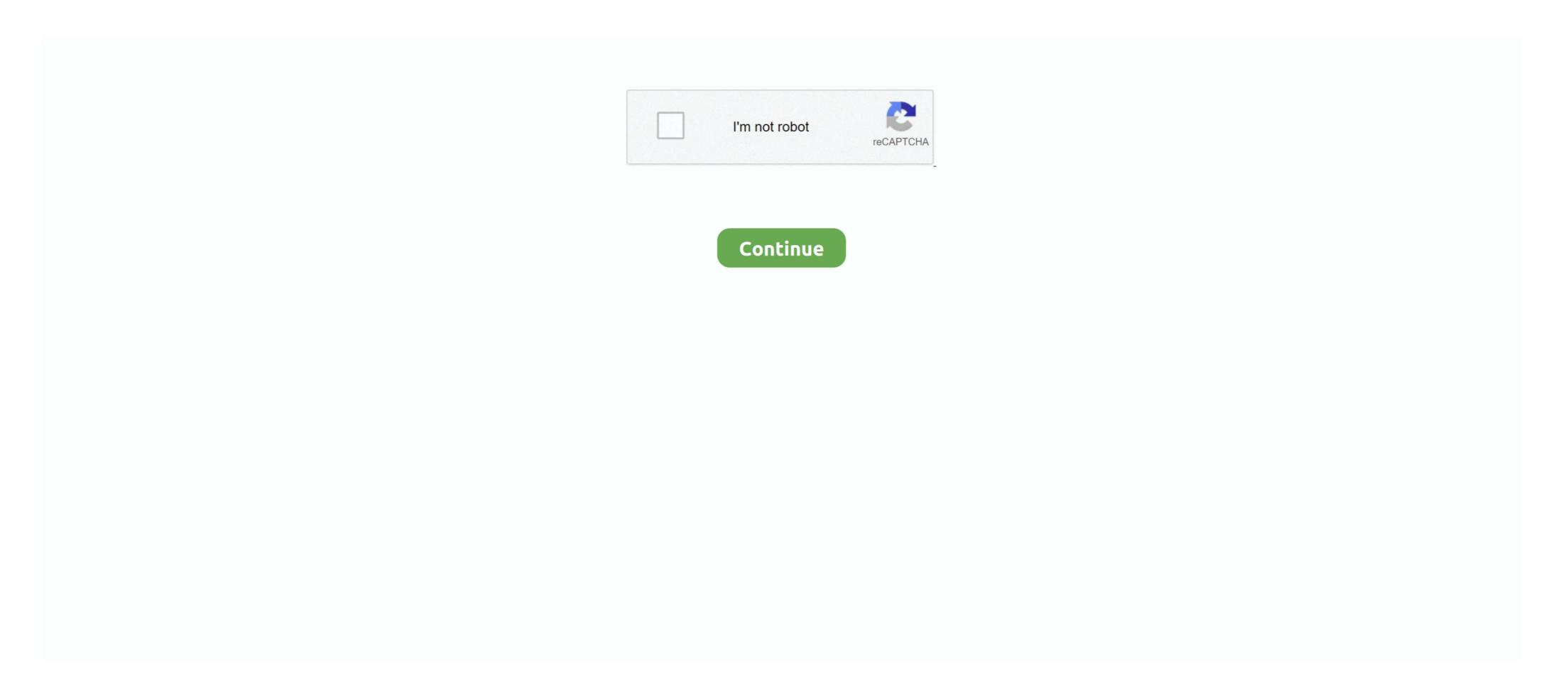

## How To Crack Whm Cpanel Login Web

The login page for the domain cPanel interface may be: Make sure you replace domain. Log processing applications like Webalizer Analog Stats and AWStats let you see how many times your sites have been visited and how many emails you sent.. com with domain com Web Host Manager WHM Logon If you have a VPS or dedicated Linux If you have cPanel servers you must occasionally gain access to WHM on your server.. Click Login Follow these steps if your account uses two-factor authentication Next Step: Open your favorite 2FA app on your smartphone to retrieve the six-digit security code.. Managing email disk usage in cPanel configure and manage raw access logs in cPanel Delete Reply Reply Pe-Ha-Ka June 14 2013 at 16:21 crack cpanel kaya Gini gave all areas Bisa Hkan online.

## cpanel login

cpanel login, control panel login, cl delhivery client panel login, confluence panel login wordpress, cpanel login wordpress, cpanel login wordpress,

cpanel login url

## cpanel login godaddy

e10c415e6f